# KUTNA HORA MĚSTO

## **SMLOUVA**

## o nájmu nebytových prostor

## uzavřená dnešního dne mezi

MĚSTEM KUTNÁ HORA, sídlem Havlíčkovo nám. 552, Kutná Hora, zastoupeným vedoucím odboru správy majetku panem ing. Martinem Suchánkem IČO: 00236195

jako *pro najímatelem* na straně jedné

a

## UPC Česká republika, a.s.

jednající panem Václavem Bartoněm, předsedou představenstva IČ: 00562262 Společnost je zapsána v obchodním rejstříku, vedeném Městským soudem v Praze, oddíl B., vložka 5452, sp. zn. B.5452, datum zápisu 4. ledna 1991.

Se sídlem: Praha 4, Závišova 5

jako *n á j e m c e m* na straně druhé.

## $I.$

Město Kutná Hora je vlastníkem domu č.p. 638 ulice Benešova v Kutné Hoře.

Výše uvedená nemovitost je zapsána na LV č.10001 pro obec a katastrální území Kutná Hora.

## II.

Touto smlouvou Město Kutná Hora (dále pronajímatel) přenechává společnosti UPC Česká republika, a.s. (dále nájemce) do užívání nebytové prostory v suterénu nemovitosti uvedené v čl.I. této smlouvy tak, jak jsou zakresleny v situačním plánku, který je přílohou a nedílnou součástí této nájemní smlouvy, za účelem umístění a provozování tzv. hlavní stanice pro modernizaci sítě elektronických komunikací pro předmět podnikání uvedený ve "Výpisu z obchodního rejstříku", vedeného Městským soudem v Praze oddíl B, vložka 5452.

III.

Nájemní smlouva se uzavírá s účinností od 1.června 2008 a to na dobu neurčitou s tříměsíční výpovědní lhůtou. Tříměsíční výpovědní lhůta počíná běžet od prvního dne následujícího měsíce po doručení výpovědi.

V případě výpovědi ze strany pronajímatele z důvodu, že je nájemce v prodlení s hrazením peněžitých závazků dle této smlouvy déle než 30 dnů, činí výpovědní lhůta 15 dnů a počíná běžet od prvního dne následujícího měsíce po doručení výpovědi.

V den ukončení nájemního vztahu se nájemce zavazuje předat pronajaté prostory v provozuschopném stavu, minimálně však v takovém stavu, v jakém je převzal.

IV.

Nebytové prostory uvedené v článku č. II. této nájemní smlouvy se pronajímají úplatně za roční nájemné ve výši 13.520,- Kč slovy: třinácttisícpětsetdvacet korun českých a je splatné čtvrtletně předem nejpozději do 10tého dne prvního měsíce předcházejícího čtvrtletí (tj. 10.ledna, 10.dubna, 10.července, 10.října) ve výši 1/4 ročního nájemného tj. 3.380,- Kč na účet pronajímatele vedeného u České spořitelny, a.s. v Kutné Hoře, číslo účtu Variabilní symbol bude upřesněn po podpisu této nájemní smlouvy. To znamená:

I.čtvrtletí běžného roku bude uhrazeno do 10. října roku předešlého

II. čtvrtletí běžného roku bude uhrazeno do 10. ledna běžného roku

III. čtvrtletí běžného roku bude uhrazeno do 10. dubna běžného roku

IV. čtvrtletí běžného roku bude uhrazeno do 10. července běžného roku.

Nájemné za období od 1.6.2008 do 30.9.2008 ve výši 4.506,50 Kč bude uhrazeno na výše uvedený účet pronajímatele nejpozději do 14 dnů ode dne podpisu této nájemní smlouvy. Nájemné na další období bude hrazeno dle odstavce prvního tohoto článku.

V případě, že bude nájemce v prodlení s placením peněžitých závazků dle této smlouvy déle než deset dnů, zavazuje se zaplatit pronajímateli smluvní pokutu ve výši 0,05% z dlužné částky za každý den prodlení. Smluvní pokuta je splatná do deseti dnů od jejího vyúčtování.

Za den zaplacení peněžitých závazků nájemce, dle této smlouvy, se považuje den připsání celé finanční částky na účet pronajimatele.

Pokud bude nájemce v prodlení s hrazením nájemného nebo s úhradou za služby spojené s užíváním pronajatých nebytových prostor, dává tímto souhlas k tomu, aby pronajímatel tyto skutečnosti zveřejnil.

Pronajímatel je oprávněn jednostranně zvyšovat nájemné vždy s účinností ke dni 1. ledna toho kterého roku tak, že nájemné se zvýší poměrně s ohledem na míru inflace v uplynulém roce vyhlášenou příslušným státním orgánem. Za základ se bere vždy naposledy stanovená výše nájemného.

V.

Pronajímatel má ve své pojistné smlouvě pojištěnu budovu v rámci pojištění majetku Města Kutná Hora.

Pojištění vybavení, zboží a předmětů vnesených nájemcem do pronajímaných prostorů je vůlí nájemce.

## VI.

Nájemce upozorní pronajímatele neodkladně na závady, které by bránily řádnému a bezpečnému užívání nemovitosti a umožní pronajímateli vstup do pronajímaných prostor za účelem odstranění závad. Nájemce dále umožní pronajímateli dle dohody vstup za účelem kontroly stavu nemovitosti nejméně 2x ročně.

#### VII.

Nájemce na své náklady neprodleně odstraní závady a škody, které vzniknou na budově (pronajatých prostorách) v důsledku jeho činnosti. Nájemce je povinen pečovat o pronajatou věc s péčí řádného hospodáře, aby bylo zabráněno škodám, přičemž se řídí příslušnými právními předpisy.

Nájemce prohlašuje, že je mu znám stav pronajatých prostor a že je v tomto stavu přejímá.

## VIII.

Stavební úpravy může nájemce provádět pouze s předchozím písemným souhlasem

pronajímatele a vzdává se náhrady nákladů s těmito úpravami spojenými, pokud nedojde k jiné dohodě. Úpravy budou realizovány jako trvalé. Tato smlouva není zároveň souhlasem vlastníka pro stavební řízení.

Nájemce se zavazuje, že na své náklady provede rekolaudaci pronajatých nebytových prostor uvedených v této smlouvě o nájmu nebytových prostor za účelem uvedeným v čl. II. této smlouvy.

IX.

Nájemce se zavazuje, že bude pronajaté nebytové prostory udržovat v řádném, provozu schopném stavu. Dále se zavazuje provádět na svůj náklad drobné opravy a běžnou údržbu pronajatých prostorů, t.j. malování, nátěry, apod.

Nájemce je povinen v pronajatých prostorech zajistit vlastním nákladem provedení pravidelných revizí el. zařízení, plynu, hasicích přístrojů, komínů a dále je povinen tyto revize neprodleně předkládat pronajímateli, aby případné zjištěné závady mohly být ve stanovených termínech odstraněny.

 $\mathbf{X}$ .

Nájemce se zavazuje hradit za služby spojené s užíváním pronajatých prostorů přímo dodavatelům.

### XI.

Nájemce nesmí bez souhlasu pronajímatele přenechat pronajímané nebytové prostory nebo jejich část do podnájmu jiné fyzické nebo právnické osobě. Nájemce bude užívat pronajaté nebytové prostory pouze pro své potřeby a pro účely uvedené v článku II. této smlouvy. V případě, že toto ustanovení nebude ze strany nájemce dodrženo je toto důvodem k výpovědi z nájmu ze strany pronajímatele, přičemž výpovědní lhůta činí 15 dnů a počíná běžet od prvního dne následujícího měsíce po doručení výpovědi.

#### XII.

Jakékoliv změny ve způsobu užívání pronajatých prostorů nebo doplnění smlouvy je možné provádět pouze písemným dodatkem podepsaným oběma smluvními stranami.

#### XIII.

Nájemce je povinen plnit úkoly vyplývající ze zákona o požární ochraně č. 133/1985 Sb. ve znění pozdějších předpisů.

#### XIV.

Tato smlouva se vyhotovuje ve čtyřech stejnopisech, z nichž dva obdrží nájemce a dva pronajímatel.

Účastníci této nájemní smlouvy prohlašují, že tato je projevem jejich svobodné a vážné vůle, že jim nejsou známy žádné překážky faktické ani právní, které by bránily jejímu uzavření. Prohlašují dále, že tuto smlouvu neuzavírají v tísni či za nápadně nevýhodných podmínek.

Před podpisem si účastníci tuto smlouvu řádně přečetli, s jejím obsahem souhlasí a na důkaz připojují své vlastnoruční podpisy.

## Doložka

Město Kutná Hora prohlašuje, že byly splněny veškeré zákonné podmínky pro platnost této nájemní smlouvy, vyplývající ze zákona č. 128/2000 Sb. "o obcích".

Záměr města na pronájem nebytových prostor v suterénu domu č.p. 638 ul. Benešova v katastrálním území Kutná Hora byl zveřejněn vyvěšením na úředních deskách ve dnech od 10.4.2008 do 7.5.2008 podle § 39, odst. 1, zák. č. 128/2000 Sb. "o obcích".

Pronájem nemovitosti byl schválen usnesením Rady města Kutná Hora č.434/08 ze dne 6.5.2008 podle § 102 odst. 2, písm. m) výše uvedeného zákona.

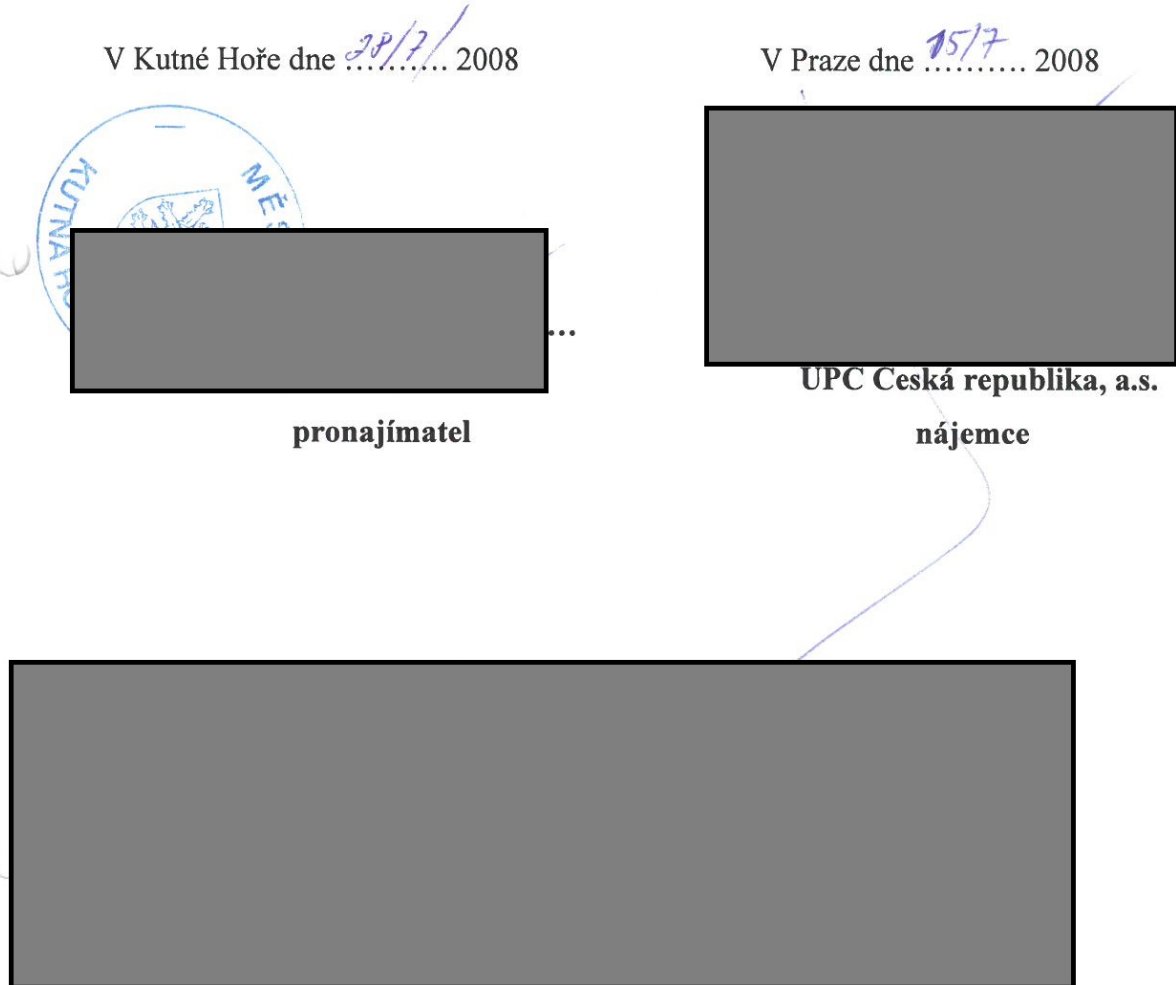

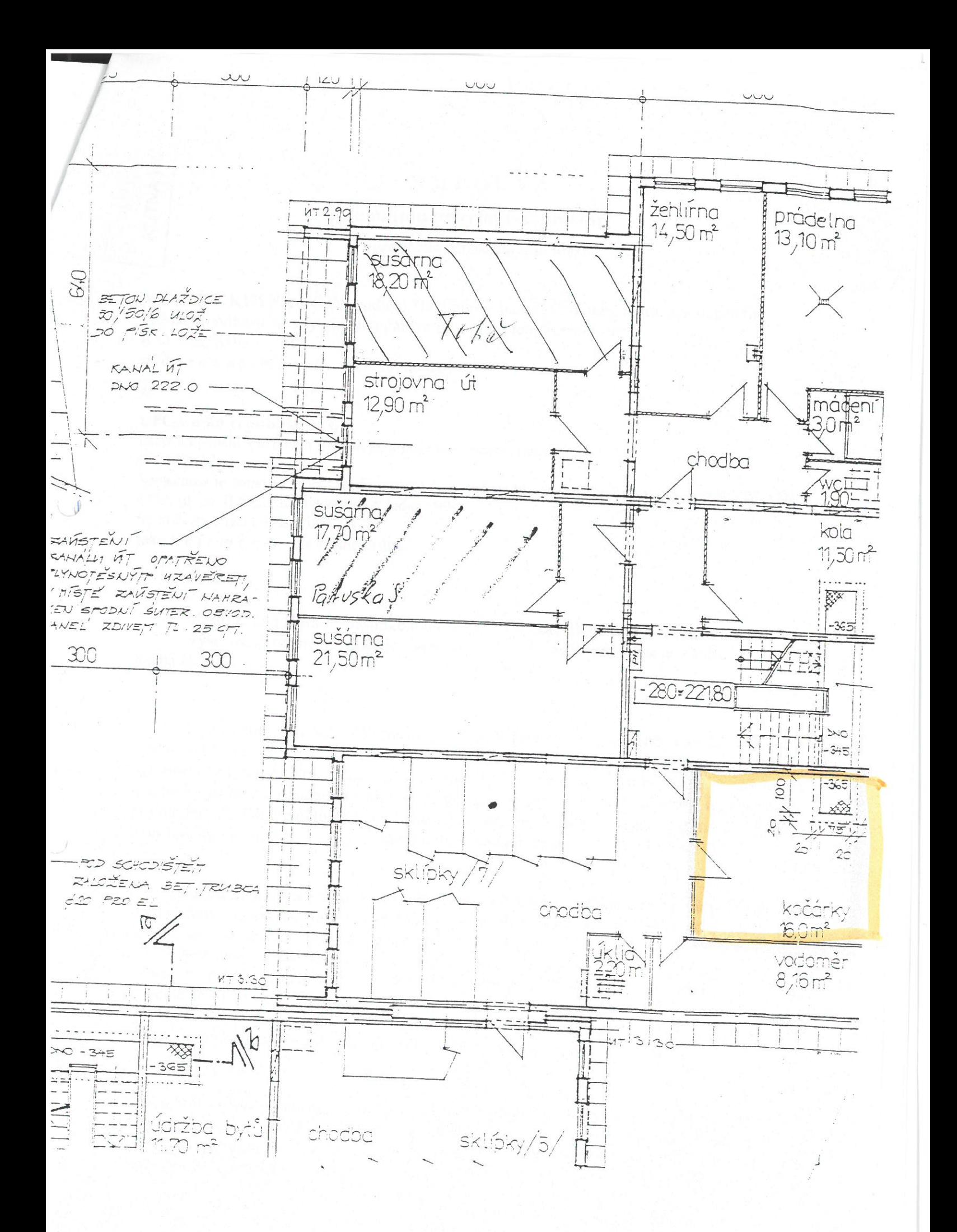